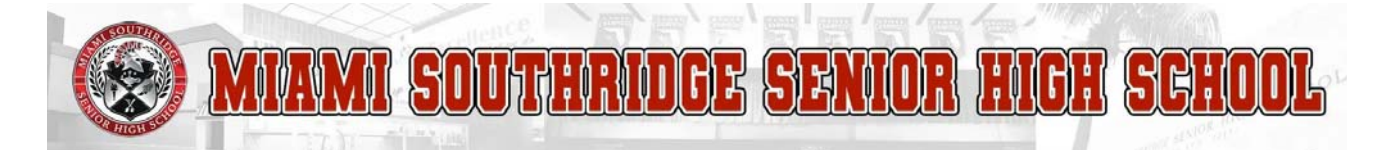

## KEUNION ANNUAL DE III LE I

## DIA MIERCOLES, SEPTIEMBRE 13, 2023

## MIAMI SOUTHRIDGE SENIOR HIGH SCHOOL<br>!UNION ANNUAL DE TITLE I<br>BIA MIERCOLES, SEPTIEMBRE 13, 2023<br>5:30PM - GYMNASIO DE LA ESCUELA<br>LOS ESPERAMOS PARA CONTESTAR<br>CUALQUIER PREGUNTAS SOBRE TODOS LOS<br>BENEFICIOS DE TITLE I.<br>Hablar LUS ESPERAMUS PARA CUNTESTAR CUALQUIER PREGUNTAS SUBRE TODOS LOS BENEFICIOS DE TITLE I. OPM - GYMNASIO DE LA ESCUELA<br> **LOS ESPERAMOS PARA CONTESTAR<br>
UALQUIER PREGUNTAS SOBRE TODOS LOS**<br> **BENEFICIOS DE TITLE I.**<br>
Hablaremos sobre que es Title I. Cuales son los beneficios<br>
de Title I. Cual es el presupuesto par **LOS ESPERAMOS PARA CONTESTAR<br>
CUALQUIER PREGUNTAS SOBRE TODOS LOS<br>
BENEFICIOS DE TITLE I.**<br>
Hablaremos sobre que es Title I. Cuales son los beneficios<br>
de Title I. Cual es el presupuesto para este año. Como<br>
solocitar los

solocitar los beneficios, etc.

Accessibility accommodations and translation services will be provided upon request.

Se proporcionarán ajustes de accesibilidad y servicios de traducción a su petición.

Nou ap bay sévis akomodasyon pou aksesibilite ak tradiksyon lé w mande

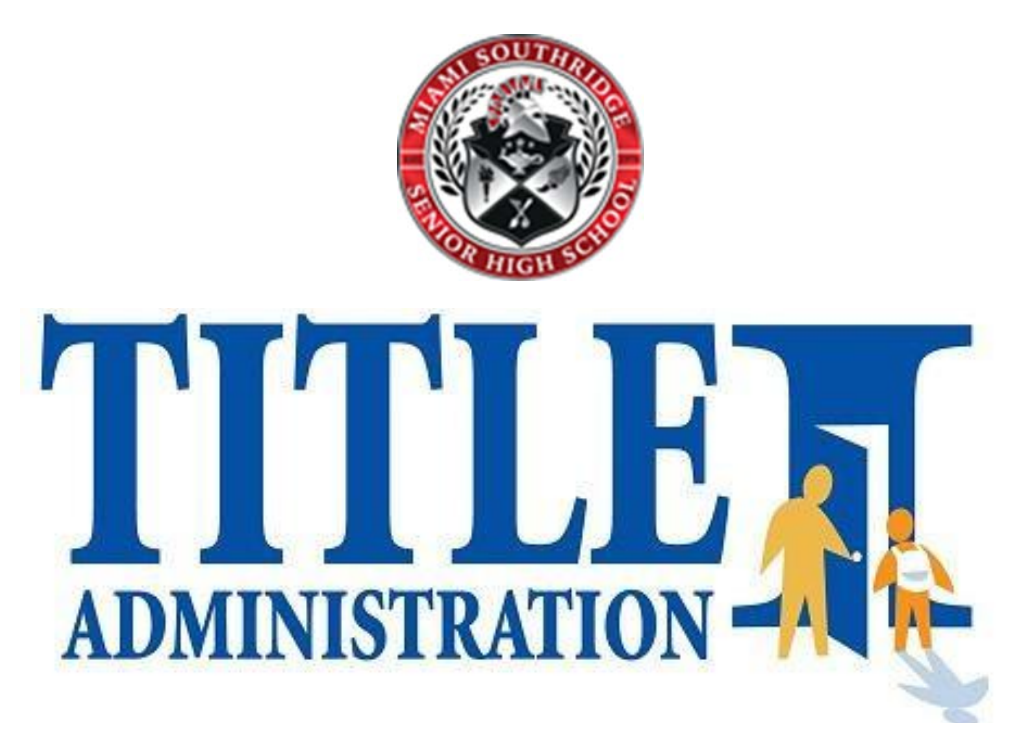